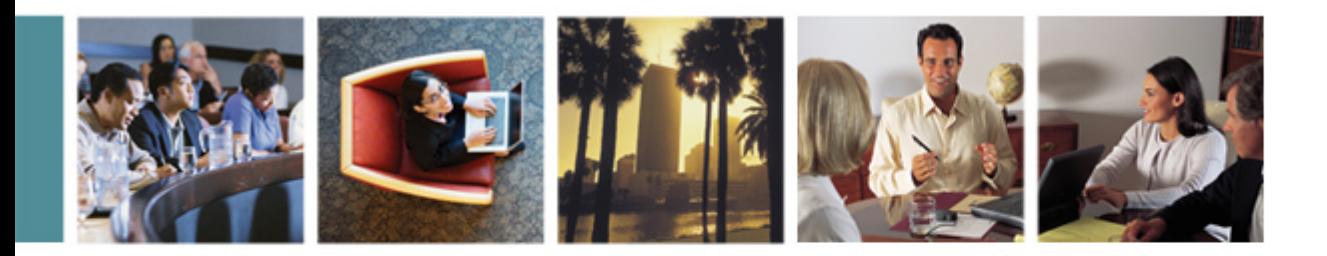

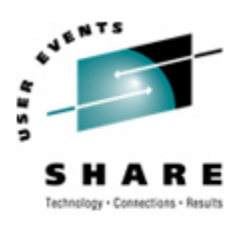

# **Linux/390 System Management for the Mainframe System Programmer**

I know how to do "abc" with my usual OS. How do I do that with Linux/390?

> Mark Post Novell, Inc. Thursday, February 15, 2007 Session 9224/9225

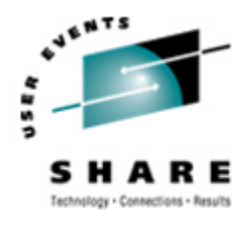

- **•** Mark Post (mpost@novell.com)
- **•** Technology Specialist for Linux Impact Team (for 1 week).
- **•** 28.75 years with EDS.
- **•** Worked with IBM mainframes since entering college in 1973.
- **•** Supported VM, MVS, Linux and Linux/390 for GM and EDS.

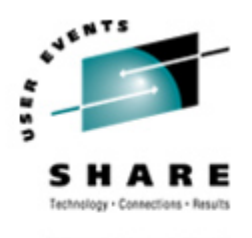

- **•** First installed Slackware Linux on a PC at home in 1998.
- **•** Involved with Linux/390 since May of 2000.
- **•** Co-author of IBM Redbook:"Linux for zSeries and S/390: Distributions, " SG24-6264
- **•** Active in the Linux-390 mailing list hosted by Marist College.
- **•** Webmaster for the linuxvm.org web site.
- **•** Ported Slackware® Linux to the mainframe, released as Slack/390 in July of 2004.

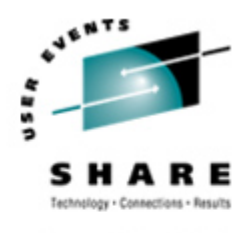

#### **Agenda**

- **•** Cultural differences & similarities
- **•** Terminology
- **•** How does Linux/390 compare to Unix System Services?
- **•** How does Linux/390 compare to other Linux platforms?
- **•** What is a distribution, and why doesn't IBM have one?
- **•** What hardware does Linux/390 support?

#### **Agenda (2)**

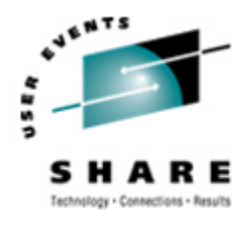

- **•** What networking connections does Linux/390 support?
- **•** Where's SYS1.PARMLIB kept?
- **•** Do I *really* have to know all this stuff?
- **•** Linux/390 DASD management
- **•** Backup and restore
- **•** Software and maintenance management
- **•** Data sharing with Linux/390 and other OS

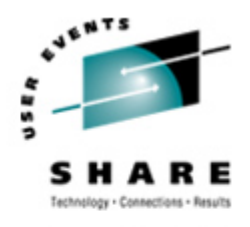

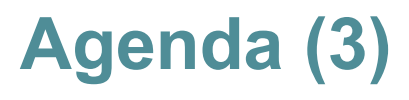

- **•** Job scheduling
- **•** Security and user management
- **•** Diagnostic information available (or not)
- **•** Editors
- **•** Basic vi concepts
- **•** Scripting languages
- **•** System logs
- **•** Basic commands

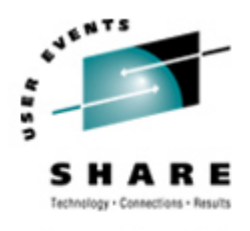

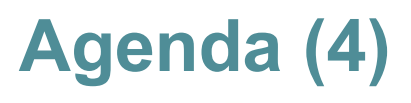

- **•** Advanced commands
- **•** Kernel modules, insmod and modprobe
- **•** System startup and shutdown
- **•** Performance management
- **•** Creating additional images
- **•** Additional information resources
	- **•** Web sites, Redbooks/pieces/tips, Usenet (news), O'Reilly Books
- **•** Command comparisons

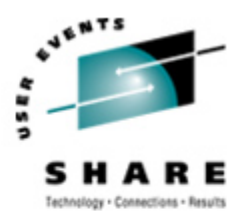

#### **Cultural differences**

- **Open Source Community**
- **•** Expectations of self-reliance
- **•** Open Source software
- **•** Software quality
- **•** Where and how you get support
- **•** 3270 terminals vs. VTxxx.
- **•** Install Linux on a PC and use it.
- **Is rebooting unnecessarily a sin?**

#### **Terminology**

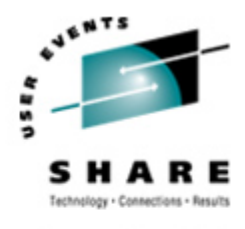

- **•** IPL
- **•** nucleus
- **•** PLPA / LINKLIST
- **•** TSO / CMS
- **•** OSA
- **•** PTF / APAR
- **•** IEBUPDTE
- **•** IEBUPDTE input
- **•** SuperC / COMPARE
- **•** xedit update mode

*Copyright 2002-2007 by Mark Post*

- **•** boot
- **•** kernel
- **•** kernel modules
- **•** shell
- **•** NIC
- **•** patch
- **•** patch
- **•** diff
- **•** diff
- **•** diff

### **Terminology (2)**

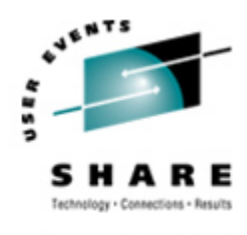

- **•** paging space
- **•** multi-processor
- **•** systems programmer
- **•** GUI
- **•** pattern matching
- **•** help files
- **•** STC / SVM
- **•** address space
- **•** task (tcb)

*Copyright 2002-2007 by Mark Post*

- **•** swap partition/volume/file
- **•** SMP
- **•** system administrator
- **•** X / X-Window
- **•** regular expression
- **•** man pages
- **•** daemon
- **•** process
- **•** thread

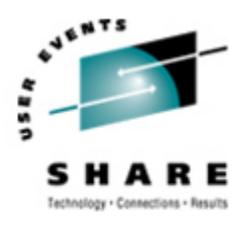

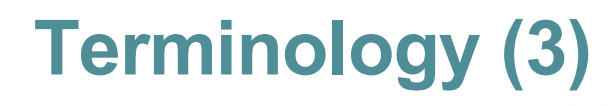

- **•** runlevel
- **•** device driver
- **•** tarball (tar tape archive)
	- tar -cf backup.tar file1 file2 file3 file4
	- **•** tar -xf backup.tar
	- tar -zcf backup.tar.gz file1 file2 file3 file4
		- **•** Equivalent to tar command followed by gzip command
	- tar -zcf backup.tgz file1 file2 file3 file4
	- **•** tar -zxf backup.tgz
	- tar -jcf backup.tar.bz2 file1 file2 file3 file4
		- **•** Uses bzip2 instead of gzip for compression
	- **•** tar –jxf backup.tar.bz2

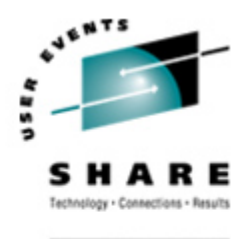

- **•** Unix System Services
	- **•** Linux/390 is "real" UNIX "under the covers." Things that run on most other Unix systems can be run on Linux/390, usually without change (assuming source is available).
	- **•** There is no such thing as SMP/E or SES in UNIX / Linux. (Not that USS really uses it either, per se.)
	- **•** Option "switches" on various commands are different, due to different shells, or compliance to different standards.

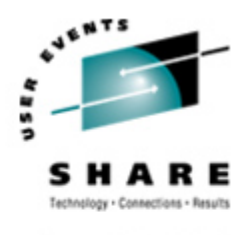

- **•** Unix System Services (cont.)
	- **•** The Linux man pages work without extra effort on OS/390 side.
	- **•** There's no confusion about which TCP/IP parameters are put where.
	- **•** Things that you learn about other UNIX systems are generally easier to apply to Linux than USS.
	- **•** There's no "other side" (OS/390) to help bail you out when things get messed up.
	- Native ASCII. No EBCDIC <=> ASCII conversions.

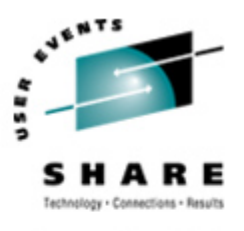

#### **How does Linux/390 compare to...**

- **•** Unix System Services (cont.)
	- **•** Source code is available.
	- **•** Default shell is more often bash than (t)csh.
	- **•** No 3270 interface/limitations to work around. Which also means no real ISPF. (You can buy a clone of it, though.)
	- **•** PL/1, CLISTs are not available.
	- **•** REXX is available, but called Regina.
	- **•** OREXX is available, now in Open Source form.
	- **•** HLASM is now available from Tachyon Software.
- **•** Other Linux Platforms
	- **•** Very similar, but it lacks a lot of common PC-type hardware
	- **•** 3270 support included for consoles in LPAR mode
	- **•** S/390 specific hardware

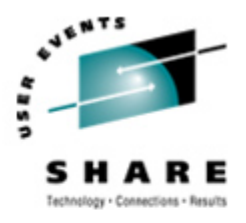

#### **What are distributions?**

- **•** VARs
- **•** System Integrators
- **•** Packagers
- **•** Maintainers
- **•** Developers
- **•** Support
- **•** Why doesn't IBM have one?

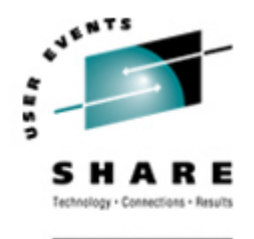

- **•** Any processor that supports the "Halfword Immediate and Relative Branch Feature" instructions added with the G2.
- **•** For decent performance, IEEE FPU is needed. (G5 and up, MP3000.)
- **•** ECKD DASD
- **•** FBA DASD
- **•** 3480/3490/3590 Tapes
- **SCSI over FCP now available**

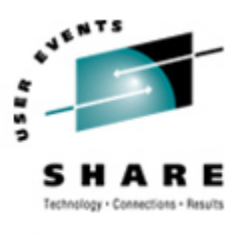

#### **Linux/390 networking connections**

- **•** 3172
- **•** OSA-2 (Token-Ring, Ethernet, Fast Ethernet)
- **•** OSA-Express (Ethernet, Fast Ethernet )
- **•** 2216 (Token Ring, Ethernet )
- **•** QDIO OSA-Express (Gb Ethernet, Fast Ethernet)
- **•** ESCON / CTC (native and under VM)
- **•** IUCV (only under VM)
- **•** HiperSockets (native and under VM)
- **•** Guest LANs (only under VM)
- **•** VSwitch (only under VM, requires an OSA)
- **•** Cisco CLAW (CIP) driver by UTS Global

*Copyright 2002-2007 by Mark Post*

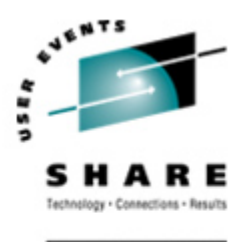

#### **Where's SYS1.PARMLIB kept?**

- **•** Just about everything you need is kept under /etc (at some level of hierarchy).
- **•** Individual text files (or groups of them), since no concept of a PDS in Linux.
- **•** Some *really* important ones:
	- /etc/passwd
	- /etc/shadow
	- /etc/group
	- /etc/gshadow
	- /etc/inittab
- /etc/inetd.conf
- /etc/modules.conf
- /etc/fstab
- /etc/hosts
- /etc/resolv.conf
- $\cdot$  /etc/rc.d/ $\cdot$ .
- /etc/httpd/...
- /etc/sysconfig/...
- /etc/samba/...
- /etc/pam.d/...
- /etc/ssh/...

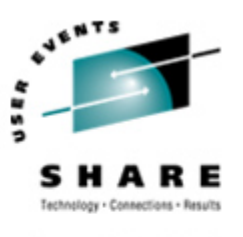

- **•** No, but shouldn't you?
- **•** If you really don't want to know what's going on or have a large virtual farm:
	- **•** YaST (SuSE)
	- **•** Nautilus (Red Hat)
	- **•** Webmin (completely perl-based)
	- **•** AdminUX (Green Light Advantage)
	- **•** linuxconf (no longer recommended by RH)
	- **•** Others

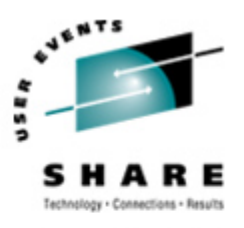

#### **Linux/390 DASD management**

Quick Overview:

- **•** 2 kinds of DASD layouts, cdl and ldl.
- **•** Adding/removing DASD
- **•** Preparing DASD for use
	- **•** Formatting
	- **•** Partitioning (2.4.x & 2.6.x kernels only)
	- **•** Creating file systems and Swap
	- **•** File systems vs. directories
- **•** Backing up your DASD

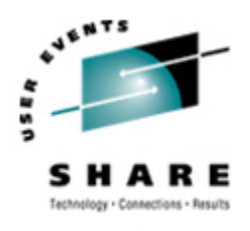

#### **Adding/Removing DASD**

- **•** For 2.4.x kernels, can be dynamic:
	- **•** Adding a device
	- **• echo "add device range=***devno-range* **" > /proc/dasd/devices**
	- **•** Disabling a device
	- **• echo "set device range=***devno-range* **off " > /proc/dasd/devices**
	- **•** Enabling a device
	- **• echo "set device range=***devno-range* **on " > /proc/dasd/devices**
	- **•** Still want to update /boot/parmfile or /etc/zipl.conf and re-run "zipl" to make the change permanent. (mkinitrd may also be required.)
- **•** For 2.2.x kernels, requires updating /boot/parmfile, re-running "silo, " and rebooting.

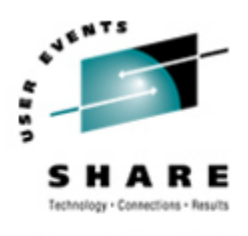

#### **Adding/Removing DASD in 2.6.x**

- **• New disks detected automatically**
- **• /sys/bus/ccw/devices/0.0.0601@**
- **• /sys/bus/ccw/drivers/dasd-eckd/0.0.0601@**
- **• /sys/bus/css/devices/0.0.0016@**
- **• /sys/bus/css/drivers/io\_subchannel/0.0.0016@**
- **• /sys/devices/css0/0.0.0016/**
	- **• 0.0.0601/ bus@ chpids driver@ pimpampom**
- **• /sys/devices/css0/0.0.0016/0.0.0601/**
	- **• Availability**
	- **• bus@**
	- **• cmb\_enable**
	- **• cutype**
	- **• devtype**
	- **• discipline**
	- **• driver@**
	- **• online**
	- **• readonly**
	- **• use\_diag**

Use /sbin/chccwdev instead chccwdev --online 0.0.0601 chccwdev --e 0.0.0601

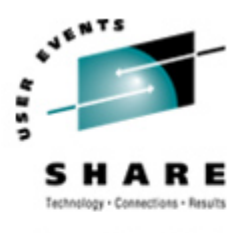

#### **Formatting DASD - 2.4.x, 2.6.x**

- **•** dasdfmt -b 4096 [ -l volser ] [ -d layout ]
	- -f /dev/dasd?
	- -n 0d18 (only if devfs is in use)
	- **•** dasdfmt -b 4096 -d cdl -f /dev/dasda
	- **•** dasdfmt -b 4096 -d ldl -n 0cf3
	- **•** dasdfmt -b 4096 -d cdl -n 0d2f

- **•** fdasd /dev/dasd?
	- **• Must** create one, two, or three partitions

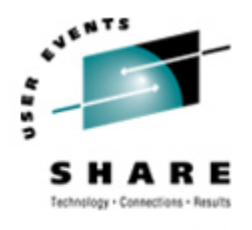

#### **Formatting DASD - 2.2.x**

**•** dasdfmt -b 4096 [ -l volser ] -f /dev/dasd?

**•** dasdfmt -b 4096 [ -l volser ] -n fc23

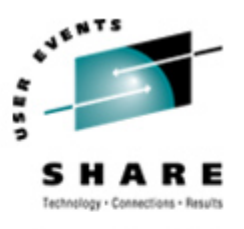

#### **Creating file systems and Swap**

- **•** 2.4.x, 2.6.x Kernels
	- **•** mke2fs -b 4096 /dev/dasd?1,2,3
		- **•** mke2fs -b 4096 /dev/dasda1
		- **•** mke2fs -b 4096 /dev/dasda2
		- **•** mke2fs -b 4096 /dev/dasda3

#### **•** 2.2.x Kernels

- **•** mke2fs -b 4096 /dev/dasd?1
	- **•** mke2fs -b 4096 /dev/dasda1
	- **•** mke2fs -b 4096 /dev/dasdb1
- **•** mkswap /dev/dasd?1 (2.2 kernels)

**•** mkswap /dev/dasd?1,2,3 (2.4, 2.6 kernels)

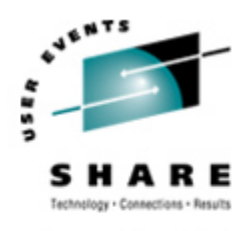

SHARE.ORG

#### **File systems vs. directories**

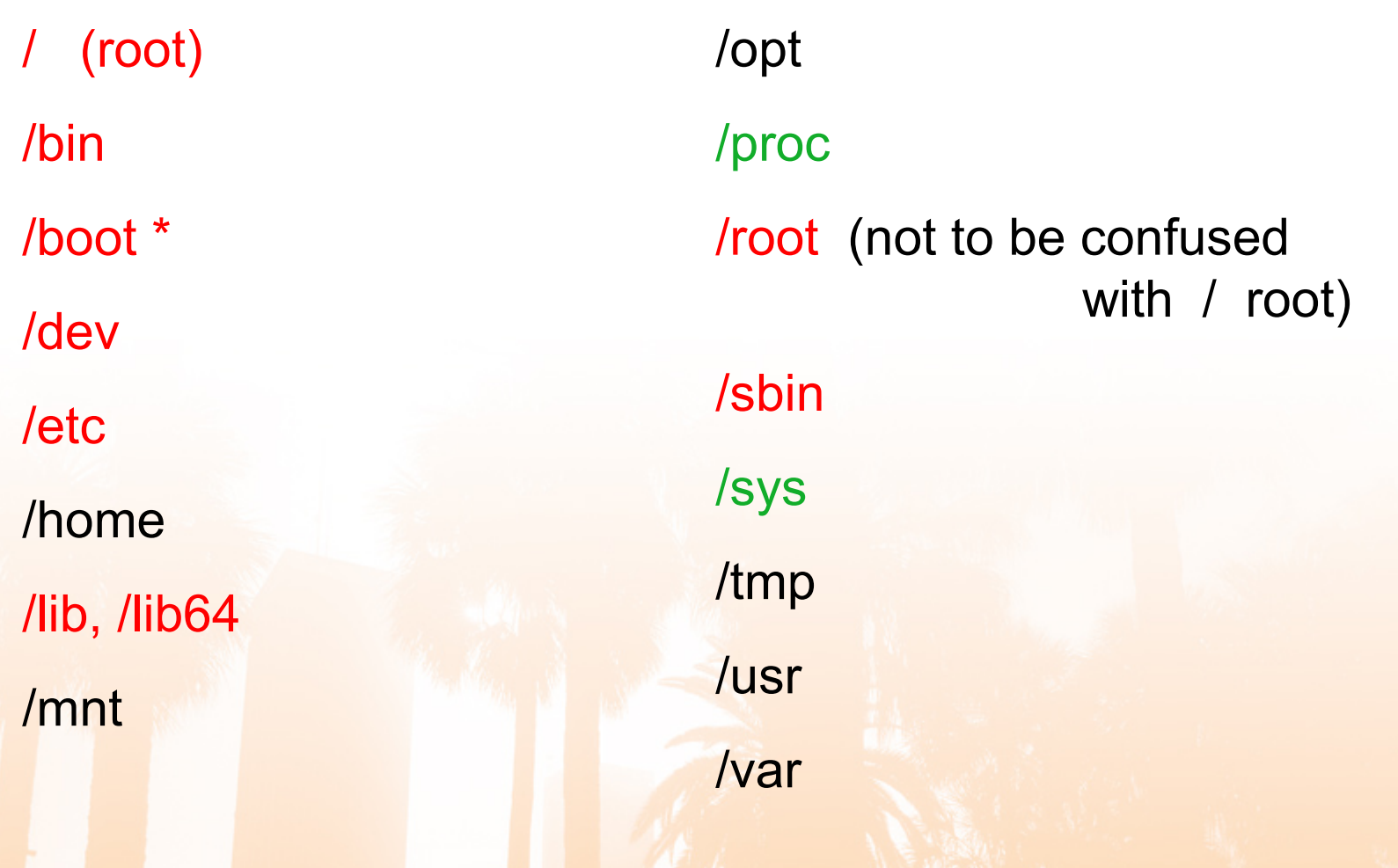

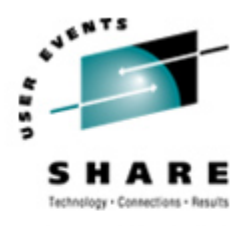

#### **Backup and restore**

- **•** Native Linux facilities
	- **•** afio/cpio/tar
- **•** Software packages (Open Source and proprietary)
	- **•** Amanda / offlindr
	- **•** DFSMSdss / DDR
	- **•** Tivoli TSM/ADSM
	- **•** Innovation FDRINSTANT/UPSTREAM
	- **•** CA BrightStor
	- **•** SecureAgent SecureBackup
	- **•** UTS Global TSS-BAR
	- **•** Veritas NetBackup

#### **Software & maintenance management**

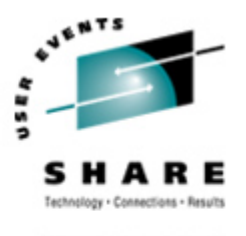

- **•** Since there is no such thing as SMP/E or SES, you have to learn a new mindset.
- **•** There are "binary" packages for several platforms, primarily Intel. Different distributions use different methods to manage those packages: RPM, dpkg.
- **•** Source packages (RPM, tar.gz, etc.) are always available for Open Source software.

#### **Software & maintenance management (2)**

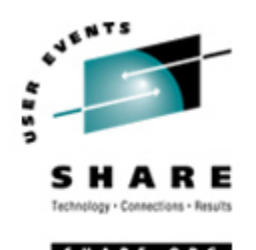

- **•** In a number of cases, there is no binary available for Linux/390. Compiling from source is the only option. This can be *very* easy or *very* difficult, depending on the package.
- You will become very familiar with the 'tar,' 'gzip,' and 'make' commands. Most likely 'patch' and 'diff' as well.
- **•** Once you start down that road, you are no longer a Linux user, but a Linux developer, with all the pain that can entail.

#### **Software & maintenance management (3)**

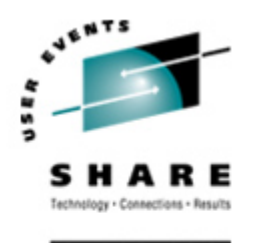

- **•** Keeping track of security patches is *very* important, and people-intensive.
- **•** Getting email notifications from security sources (CERT, etc.) is recommended.
- **•** If you *have* to install a package from source, it probably won't be too difficult.
	- **•** tar -zxf package.name.tar.gz
	- **•** cd package-directory
	- **•** ./configure
	- **•** make, and then make install

#### **Using RPM**

- **•** VERY high-level!
	- **•** rpm -i package.name.rpm (install)
	- rpm -e package.name (remove)
	- rpm -q package.name (query)
	- **•** rpm -ql package.name
	- **•** rpm -qlp package.name.rpm
	- **•** rpm -qa
	- **•** rpm -qf /path/to/file/name
- **•** dpkg on Debian-based systems

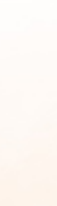

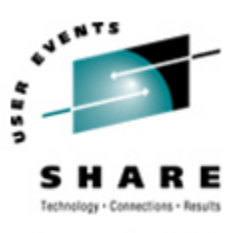

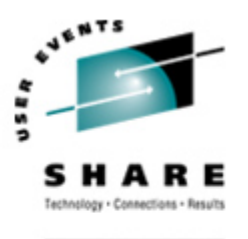

#### **Data sharing with Linux/390 and other OS**

- **•** No direct, hard-wired sharing
- **•** z/OS and z/VM don't "know" ext2
- **•** Linux doesn't "know" VTOCS, etc.
	- **•** Except now it does. But, no security!
- **•** Various network-based methods
	- **•** NFS
	- **•** GFS
	- **•** AFS
	- **•** Samba (SMB / CIFS / MS Networking)
	- **•** Under VM sharing minidisks *read-only* between guests.

#### **Job scheduling**

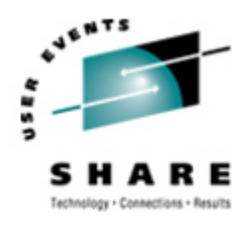

**CHARL O** 

- **•** Linux native facilities
	- **•** cron
	- **•** at
- **Open Source:** 
	- **•** DQS
	- **•** queue
	- **•** OpenPBS
	- **•** generic NQS
- **•** Proprietary
	- **•** CA-7 Agent
	- **•** Jobtrac
	- **•** CA Scheduler
	- **•** PBSPro

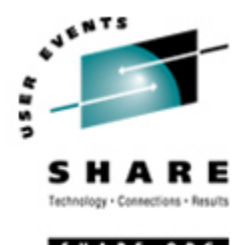

- **•** Security in an ongoing process, not a status. It must be constantly attended to for you to have any chance at all.
- **•** Most successful security breaches come from employees of a company, not outsiders.
- **•** In contrast to typical mainframe security, Linux security is more network oriented.
- **•** If possible, have a UNIX security person handle your Linux security needs.

#### **Security and user management (2)**

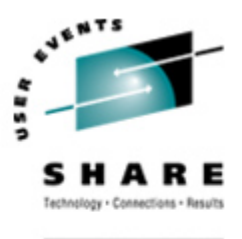

- **•** Turn off *ALL* unnecessary services: telnet, ftp, smtp, time, finger, http, pop3, imap, login, shell, printer, nfs, etc., etc.
- **•** Use OpenSSH instead of telnet, ftp, rlogin, rsh, rexec, rlogin, etc..
- **•** Use shadow password utilities.
- **•** Use TCP Wrappers (/etc/hosts.allow, etc.)
- **•** Review your system logs regularly.
- **•** Monitor security alerts from your suppliers, and from various security organizations.

#### **Security and user management (3)**

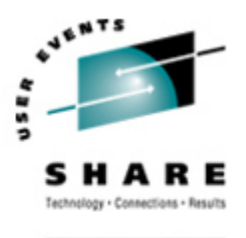

- **•** Don't lump all your users into one group (typically "users").
- **•** Don't create a separate group for each user (Red Hat's approach).
- **•** Try to have reasonable groups defined so that people can share data appropriately, and put the proper users into them.
- **•** Don't give *anyone* a UID of zero unless it's absolutely necessary (and even then think about other ways to avoid it).

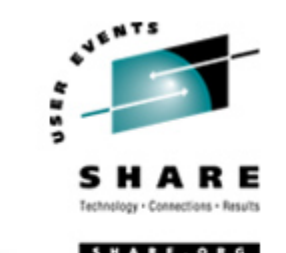

- **•** Various tools are available for adding, deleting and changing user and group definitions. All information about users and groups are in plain text files.
- **•** SuSE has YaST
- **•** Red Hat has Nautilus and redhat-config-\* tools
- **•** Webmin is popular
- **•** linuxconf was popular, but should not be used
- **•** useradd, userdel, usermod, groupadd, groupdel, groupmod are common

#### **Security and user management (5)**

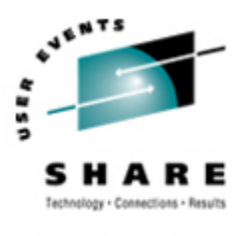

- **•** Protect the password of "root" very carefully.
- **•** Login as "yourself" and su to root only when really needed.
- **•** Consider using /etc/suauth to allow designated people to "su" using their own password.
- **•** Consider using /etc/sudoers to grant some selected command authority to designated people.

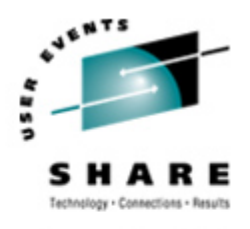

#### **Diagnostic information**

- **•** strace
- **•** ulimit (to enable core dumps)
- **•** gdb
- **•** uptime
- **•** top
- **•** ksymoops
- **•** netstat
- **•** ping
- **•** traceroute
- **•** system logs
- **•** dmesg
- **•** standalone dump (2.4.x and 2.6.x kernels only)

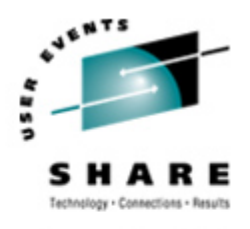

## **Editors (Holy War fodder)**

- **•** vi / vim / elvis
- **•** emacs / xemacs
- **•** joe
- **•** jed
- **•** jove
- **•** ed (sed)
- **•** nano
- **•** pico
- **•** ne
- **•** ned (3270 enabled)
- **•** Nedit
- **•** THE (The Hessling Editor)

No native free ISPF/PDF clones. (2 proprietary ones)

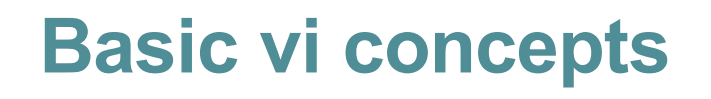

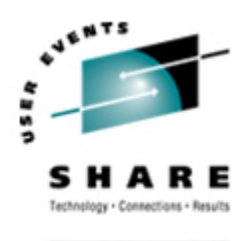

- **•** Cursor keys work as expected (or h-j-k-l), as do Page up and Page Down, Delete and Backspace (when ssh client is properly configured.)
- **•** Two important modes: command, insert.
- **•** I'm pretty unfamiliar with vi, so I basically use insert mode and command mode.
- Insert button = insert mode (twice = replace)
- **•** ESC = exit insert/command mode to visual mode.

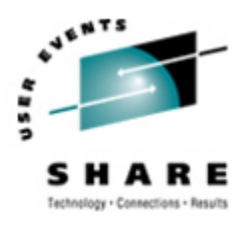

#### **Basic vi concepts (2)**

- **•** :set smd or :set showmode
	- **•** gives visual indicator what mode you're in
- **•** :d = delete a line
- **•** :w = write updated file to disk
- **•** :x = write updated file to disk and exit
- **•** :q = quit if no updates have been made since the last save (:w)
- **•** :q! = quit regardless
- **•** :help = help me!

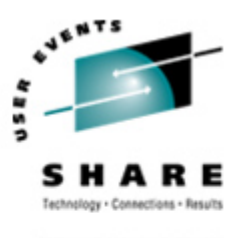

## **Scripting languages (Holy War cont.)**

- **•** perl
- **•** ash / bash / csh / tcsh / ksh / ksh93 / zsh
- **•** Regina (REXX)
- **•** OREXX
- **•** Tcl

#### **System logs**

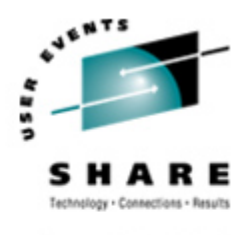

- **•** Most of what you want will be in /var/log/, or in a subdirectory of it.
- **•** Names and contents vary by distribution
- **•** Reviewing them *frequently* is important
- **•** Samples:
	- /var/log/messages
	- /var/log/syslog
	- /var/log/debug
	- /var/log/boot.log
	- /var/log/dmesg
- /var/log/proftpd.log
- /var/log/maillog
- /var/log/warn
- /var/log/httpd/...
- /var/log/samba/...

#### **Basic commands**

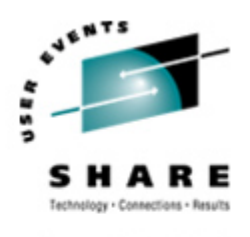

SHARE. ORG

- **• rm -rf /\***
- **•** cd
- **•** cp
- **•** mv
- **•** rm
- **•** ls
- **•** find
- **•** grep
- **•** cat
- **•** less / more
- **•** man
- **•** info
- **•** mount
- **•** umount
- **•** mkdir
- **•** rmdir
- **•** ps
- **•** pushd
- **•** popd
- **•** which

#### **Advanced commands**

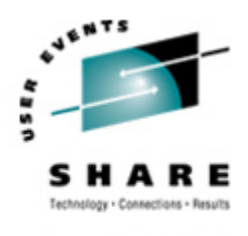

- **•** ifconfig
- **•** netstat
- **•** route
- **•** ping
- **•** host / nslookup
- **•** traceroute
- **•** su
- **•** sudo
- **•** gzip / bzip2

*Copyright 2002-2007 by Mark Post* **•** last

- **•** chmod
- **•** chown
- **•** dmesg
- **•** du
- **•** df
- **•** locate
- top
- **•** sed
- **•** head
- **•** tail
- **•** silo / zipl
- **•** wget
- **•** export
- **•** file
- **•** insmod
- **•** modprobe
- **•** lsmod
- **•** rmmod
- **•** telinit

#### **Kernel modules, insmod and modprobe**

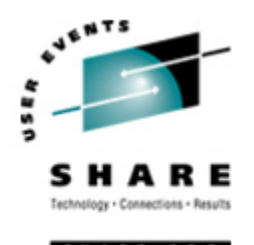

- **•** The kernel contains all the code necessary to run as an operating system. This includes device drivers, file system drivers, networking code, etc.
- **•** Kernel modules are parts of the kernel that don't have to be compiled into the kernel itself (but can be if you want to).
- **•** This can allow you to update these components on the fly, without rebooting.

## **Kernel modules, insmod and modprobe (2)**

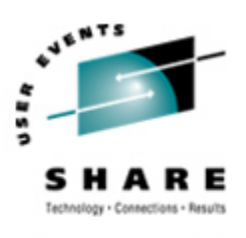

- **•** Since modules are *not* in the kernel, how do they get loaded into kernel storage?
	- **•** insmod
	- **•** modprobe
	- **•** dynamically by the kernel if /etc/modules.conf has the right data in it.
- **•** How does the module get it's parameters?
	- **•** provided on insmod command
	- **•** read from /etc/modules.conf by modprobe and the kernel.

#### **Kernel modules, insmod and modprobe (3)**

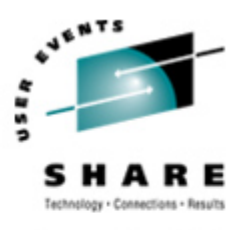

- **•** How does the kernel find the module?
	- **•** Usually in /lib/modules/kernelver/something...
	- **•** depmod -a command creates a cross reference of the modules and where they are located, and writes it into /lib/modules/kernelver/modules.dep.
	- **•** modprobe figures out the dependencies and loads the modules in the right order. insmod does not do this.

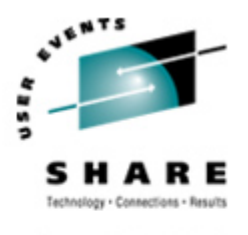

- **•** From the HMC, just like any other OS, except no loadparms are needed/used.
- **•** From VM, there are usually some CMS/CP commands issued in PROFILE EXEC, followed by a 'CP IPL devno CLEAR'
- **•** From VM, you can still IPL from the reader, if desired.
- **•** snIPL (simple network IPL)
- How the rest of the system is brought up by init is a very complex process, beyond the scope of this talk.

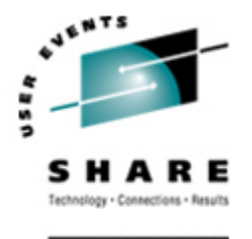

- **•** When shutting down, it is important to do it *properly*. File system corruption and data loss can result otherwise.
- **•** Use the halt, reboot or shutdown command.
- **•** You can use shutdown to warn any logged on users, and/or set the shutdown to some time in the future.
- **•** The shutdown command has options to reboot, halt, or cancel a previous shutdown command.

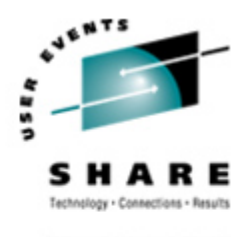

- **•** Some "standalone" native Linux tools:
	- **•** top, ntop, httperf, sar, iostat, gkrellm, pload, statnet, Big Brother, iptraf
	- **•** Understand that in a shared environment, such as z/VM, these will *all* be lying to you in certain ways.
- **•** Proprietary products
	- **•** Velocity Software ESALPS (under z/VM)
	- **•** BMC MAINVIEW
	- **•** Candle OMEGAMON XE

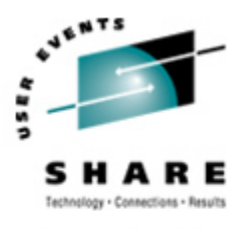

#### **Creating additional images**

- **•** Some commercial tools
- **•** Can be done with home grown tools
- **•** For large "penguin farms," knowing what to share between images and how is key.
- **•** IBM Redbook "Linux on IBM zSeries and S/390: ISP/ASP Solutions, " SG24-6299

#### **Questions?**

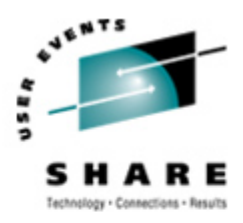

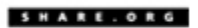

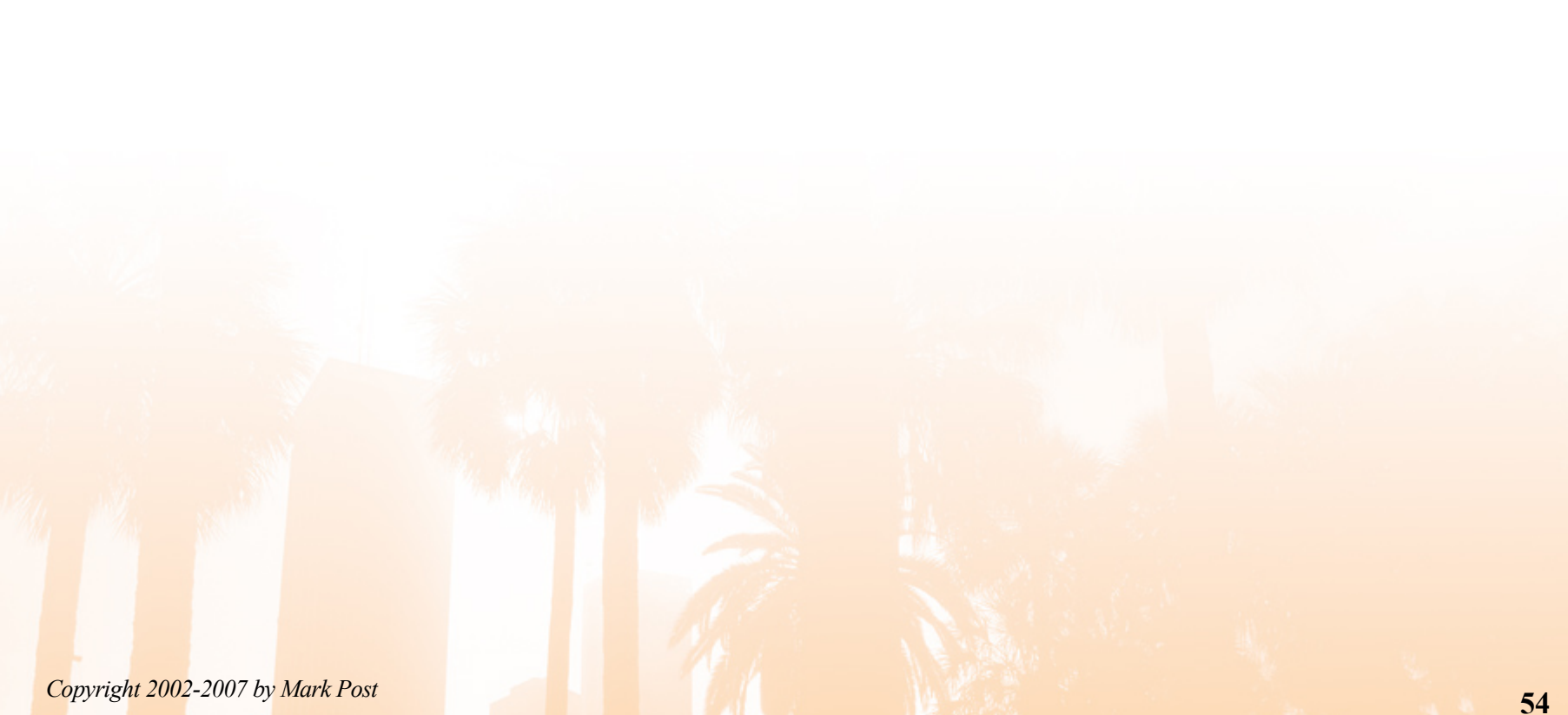

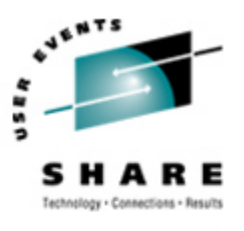

- **•** http://linuxvm.org/ (Largely Linux/390 specific)
- **•** http://www.marist.edu/htbin/wlvindex?linux-390 (Linux/390 mailing list)
- **•** http://www.slack390.org/
- **•** http://www.kernel.org/
- **•** http://www.linux.org/
- **•** http://www.tldp.org/ (The Linux Documentation Project)

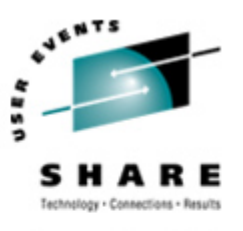

- **•** http://www.redbooks.ibm.com/
- **•** Linux for S/390, SG24-4987
- **•** Linux for zSeries and S/390: Distributions, SG24-6264
- **•** Linux on zSeries and S/390: ISP/ASP Solutions, SG24-6299
- **•** Linux on zSeries and S/390: Application Development, SG24-6807
- **•** Linux on zSeries and S/390: System Management, SG24-6820

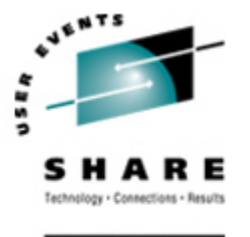

- **•** Linux on zSeries and S/390: Large Scale Linux Deployment, SG24-6824
- **•** Linux on zSeries and S/390: Performance Measurement and Tuning, SG24-6926
- **•** Linux with zSeries and ESS: Essentials, SG24-7025
- **•** Experiences with Oracle for Linux on zSeries, SG24-6552
- **•** SAP on DB2 UDB for OS/390 and z/OS: Implementing Application Servers on Linux for zSeries, SG24-6847

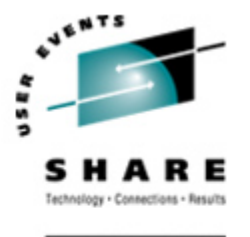

- **•** e-Business Intelligence: Leveraging DB2 for Linux on S/390, SG24-5687
- **•** e-Business Intelligence: Data Mart Solutions with DB2 for Linux on zSeries, SG24-6294

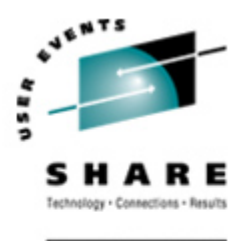

- **•** Implementing Linux in your Network using Samba, redp0023
- **•** Building Linux Systems Under IBM VM, redp0120
- **•** Linux on zSeries and S/390: High Availability for z/VM and Linux, redp0220
- **•** Linux on zSeries and S/390: Securing Linux for zSeries with a Central z/OS LDAP Server (RACF), redp0221
- **•** Linux on zSeries and S/390: Server Consolidation with Linux for zSeries, redp0222
- **•** Linux on zSeries and S/390: Cloning Linux Images in z/VM, redp0301

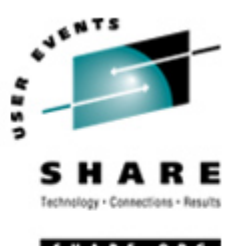

- **•** Linux on zSeries and S/390: TCP/IP Broadcast on z/VM Guest LAN, redp3596
- **•** Linux on zSeries and S/390: Managing a Samba Server from z/VM, redp3604
- **•** Linux on zSeries and S/390: Porting LEAF to Linux on zSeries, redp3627
- **•** Linux on zSeries and S/390: Virtual Router Redundancy Protocol on VM Guest LANs, redp3657
- **•** Linux on zSeries and S/390: z/VM Configuration for WebSphere Deployments, redp3661

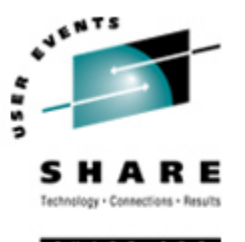

- **•** Linux on zSeries and S/390: Building SuSE SLES8 Systems under z/VM, redp3687
- **•** Linux on zSeries and S/390: VSWITCH and VLAN Features of z/VM 4.4, redp3719
- **•** e-commerce Patterns for Linux on zSeries Using WebSphere Commerce Suite V5.1 Patterns for e-business series, redp0411
- **•** Getting Started with zSeries Fibre Channel Protocol, redp0205

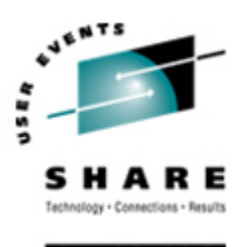

- **•** WebSphere Portal Installation on Linux for zSeries, redp3699
- **•** Open Your Windows with Samba on Linux, redp3780

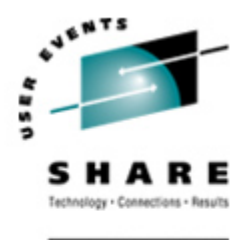

- **•** Linux on zSeries: Configuring gcc as a cross-compiler, tips0005
- **•** Dynamic management of DASD devices in Linux running on zSeries, tips0023
- **•** Formatting and Labeling a DASD Volume for Linux Guests Running Under z/VM, tips0275
- **•** Partitioning DASD for Linux Guests Running under z/VM, tips0277

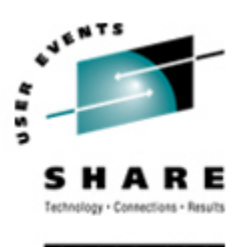

#### **Additional information - Usenet ("news")**

- **•** alt.os.linux.dial-up
- **•** alt.os.linux.redhat
- **•** alt.os.linux.slackware
- **•** alt.os.linux.suse
- **•** alt.os.linux.turbolinux
- **•** comp.os.linux.admin
- **•** comp.os.linux.advocacy
- **•** comp.os.linux.announce
- **•** comp.os.linux.development.apps
- **•** comp.os.linux.development.system
- **•** comp.os.linux.hardware
- **•** comp.os.linux.help
- **•** comp.os.linux.misc
- **•** comp.os.linux.networking
- **•** comp.os.linux.questions
- **•** comp.os.linux.redhat
- **•** comp.os.linux.security
- **•** comp.os.linux.setup
- **•** comp.os.linux.x
- **•** comp.protocols.smb (Samba, mainly)
- **•** linux.debian.devel.mentors
- **•** linux.debian.devel.qa
- **•** linux.debian.devel.release
- **•** linux.debian.ports.s390
- **•** linux.debian.project
- **•** linux.debian.project
- **•** linux.debian.security
- **•** linux.dev.c-programming
- **•** linux.dev.kernel
- **•** linux.dev.laptop
- **•** linux.dev.newbie
- **•** linux.help
- **•** linux.kernel
- **•** linux.net.masquerade
- **•** linux.redhat.announce
- **•** linux.redhat.devel
- **•** linux.redhat.install
- **•** linux.redhat.pam
- **•** linux.redhat.rpm
- **•** linux.samba
- **•** linux.sources.kernel

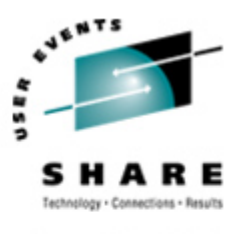

#### **Additional information - O'Reilly books**

- \* Apache: The Definitive Guide, 2nd Edition Apache Pocket Reference
- \* Building Internet Firewalls, 2nd Ed
- \* DNS and BIND, 4th Edition
- \* Learning Perl, 3rd Edition
- \* Learning the bash Shell, 2nd Edition
- \* Learning the vi Editor, 6th Edition MySQL & mSQL
- *Copyright 2002-2007 by Mark Post* \* Perl Cookbook **Perl for System Administration** Perl for Web Site Management Perl in a Nutshell

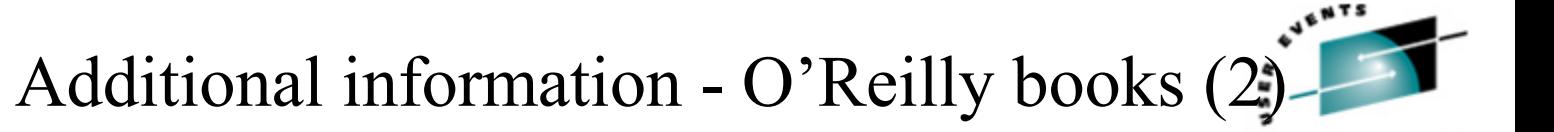

- \* Practical UNIX & Internet Security, 2nd Edition
- \* Programming Perl, 3rd Edition
- \* Running Linux, 3rd Edition Samba Pocket Reference
	- sed & awk Pocket Reference
- \* sed & awk, 2nd Edition
- \* sendmail, 2nd Edition sendmail Desktop Reference
- \* SSH, The Secure Shell: The Definitive Guide
- \* TCP/IP Network Administration, 2nd Edition
- \* Using Samba comes with the software
- vi Editor Pocket Reference

*Copyright 2002-2007 by Mark Post*

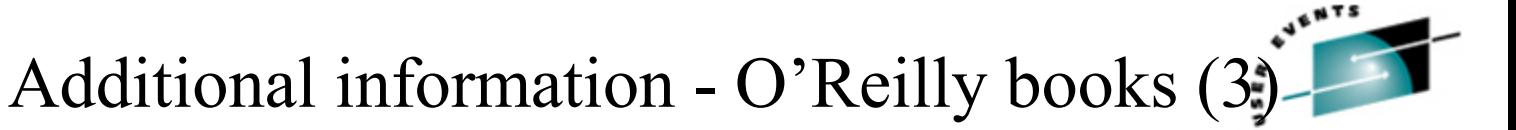

\* Networking CD Bookshelf TCP/IP Network Administration, 2nd Edition sendmail, 2nd Edition sendmail Desktop Reference DNS and BIND, 3rd Edition Practical UNIX & Internet Security, 2nd Edition Building Internet Firewalls \* The Perl CD Bookshelf, Version 2.0 Programming Perl, 3rd Edition **Perl for System Administration** Perl in a Nutshell Perl Cookbook Advanced Perl Programming

*Copyright 2002-2007 by Mark Post*

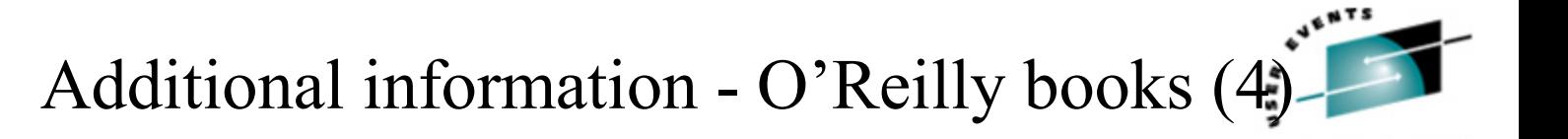

\* The Linux Web Server CD Bookshelf

Running Linux, 3rd Edition

Linux in a Nutshell, 3rd Edition

Apache: The Definitive Guide, 2nd Edition

MySQL & mSQL

Programming the Perl DBI

CGI Programming with Perl, 2nd Edition

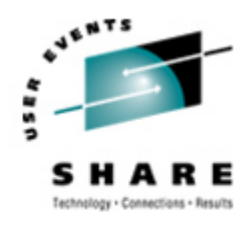

**69**

#### **Command comparison**

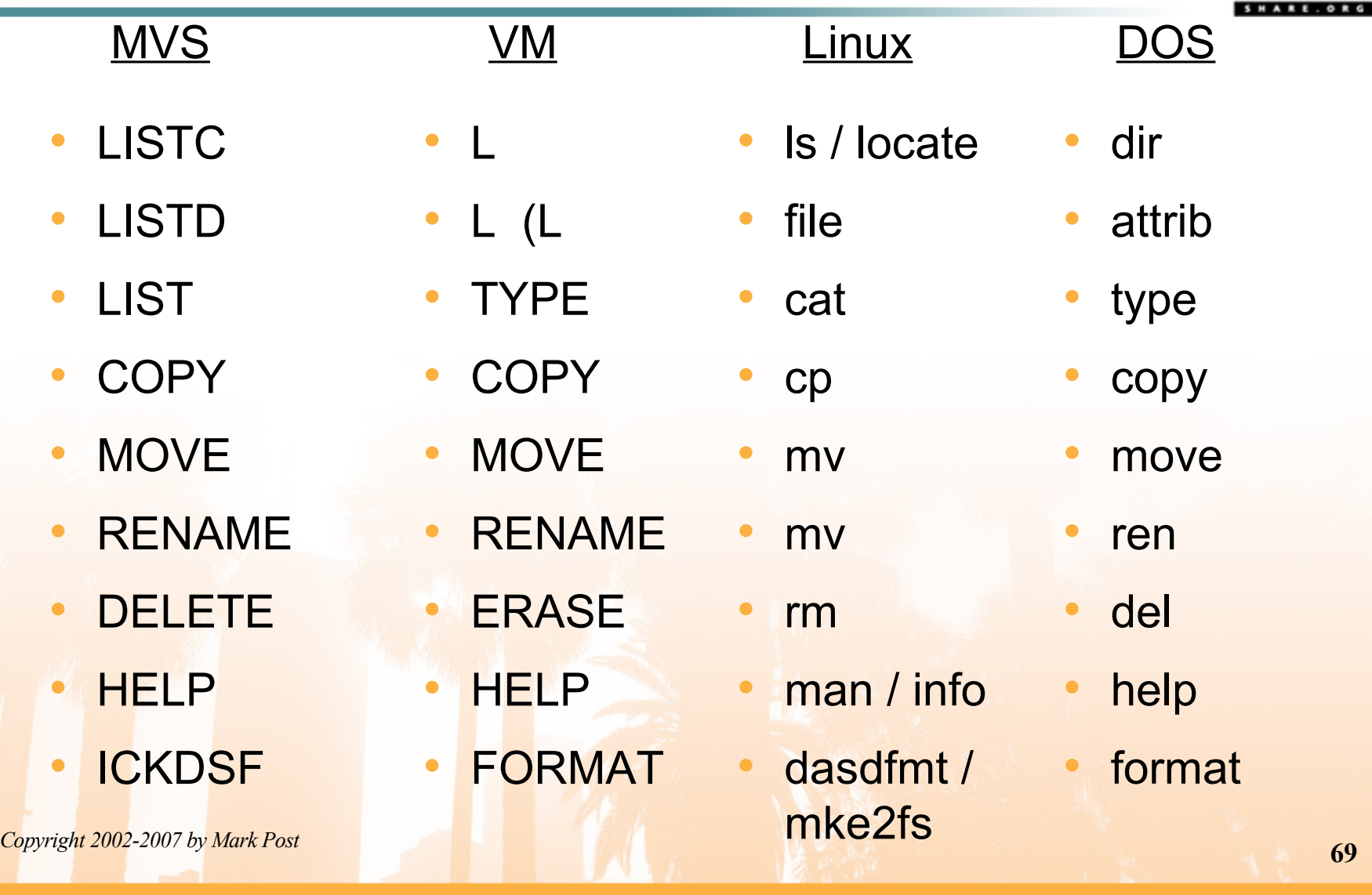

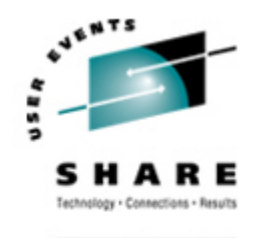

**E.ORG** 

#### **Command Comparison (2)**

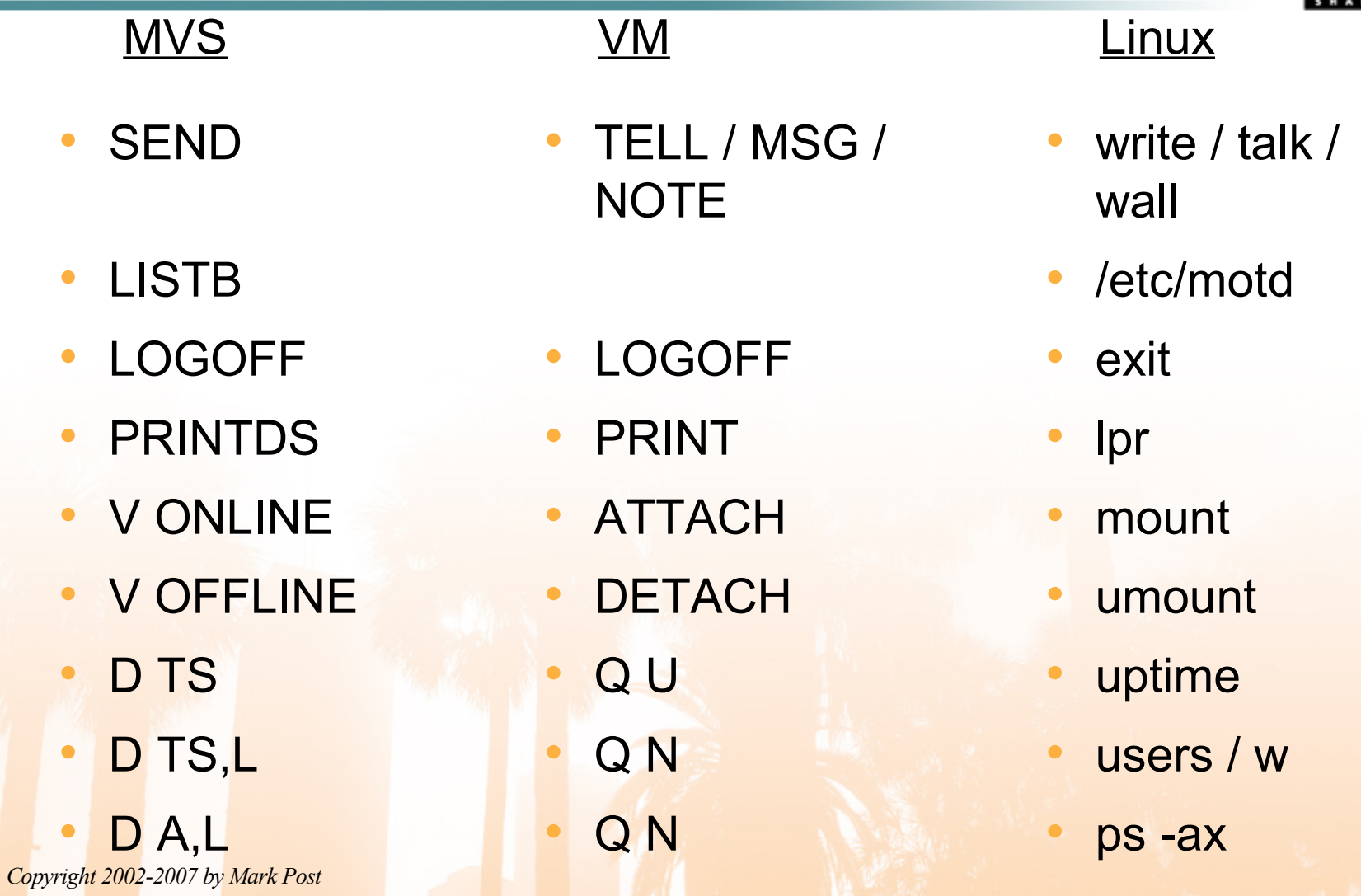

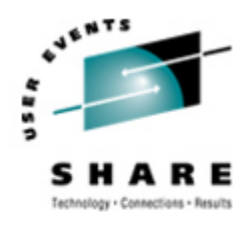

HARE. ORG

#### **Command comparison (3)**

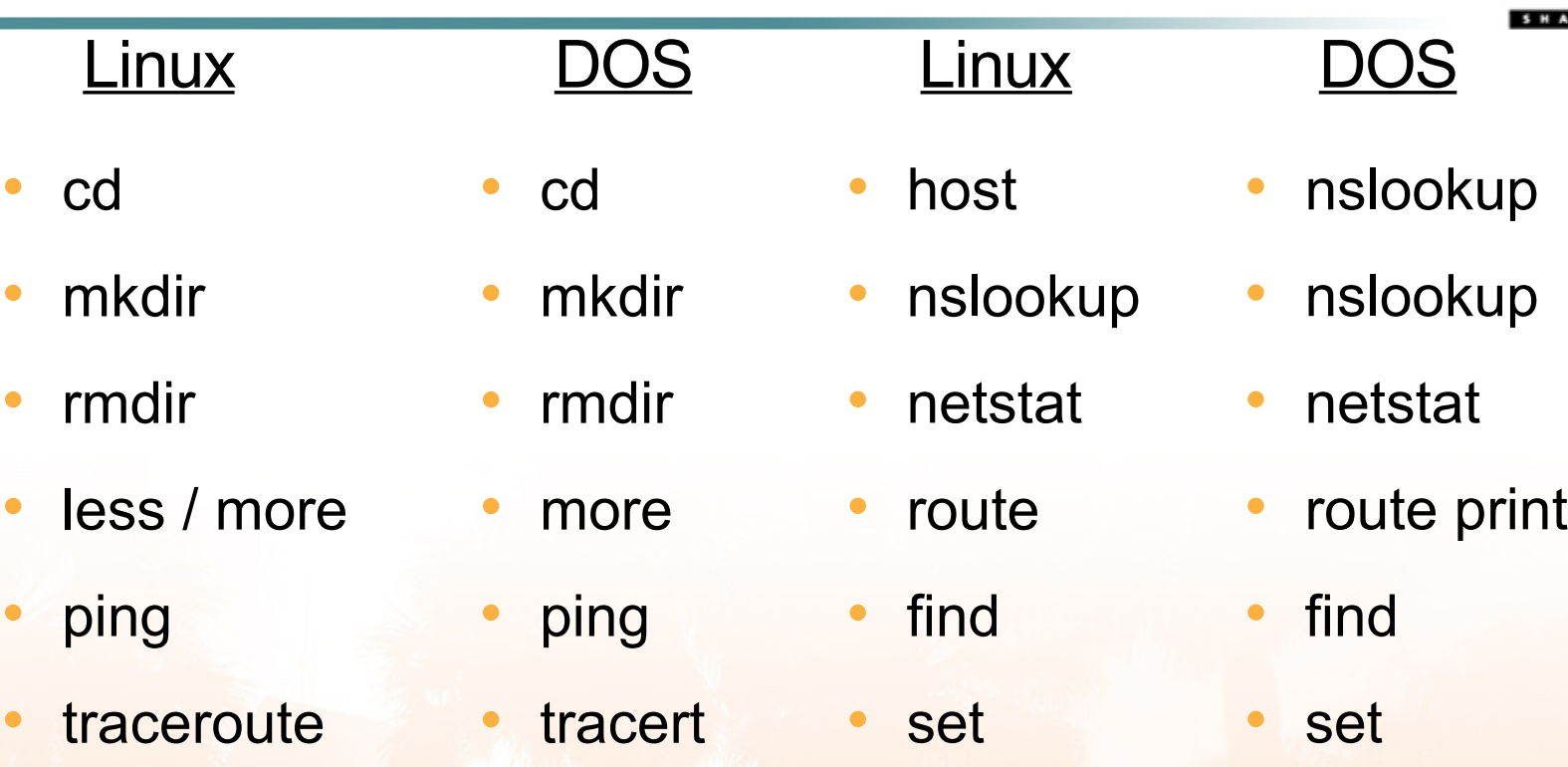

**•** export

**•** set